### **Enhanced XA Development with Enterprise Integrator and System Link**

#### **Denise Luther Senior Consultant, Technical Services [denise.luther@cistech.net](mailto:denise.luther@cistech.net)**

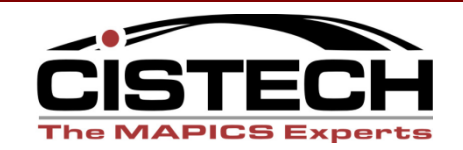

### **Enterprise Integrator + System Link**

- •Included in Flex
- •Development tools
- •Deliver creative solutions to meet your unique requirements
	- –New functions, integration, automation

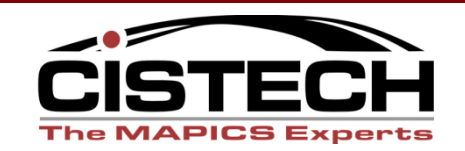

## **Enterprise Integrator + System Link**

- •EI Business objects XA and User Defined, business logic, custom transactions
- Publish and subscribe
- •System-Link provides off-line load capabilities

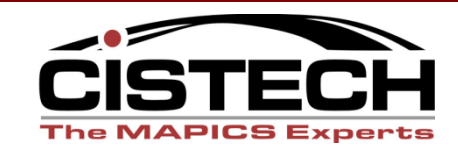

# **Requirement-Drop Ship Cust. Orders**

- Does not make sense to stock all items
- High costs to manage low volume items
	- *Replace this:*
	- Identify demand
	- Create PO
	- Receive items
	- Stock items
	- Pick items
	- Ship items
	- Invoice

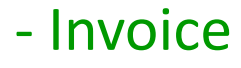

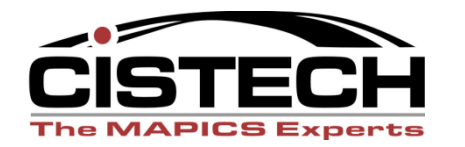

*With This:* -Create Customer Order

# **Approach- Drop Ship CO's**

- Flag 'drop ship' items with code in item master
- At end of order entry, identify those items
- Identify Vendor and price from Purchasing files
- Use System Link to create PO
	- Pass customer information to PO
- Vendor notifies when shipment occurs
	- Action to 'receive' enables 3 way match
	- Trigger to invoice

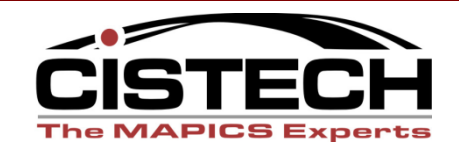

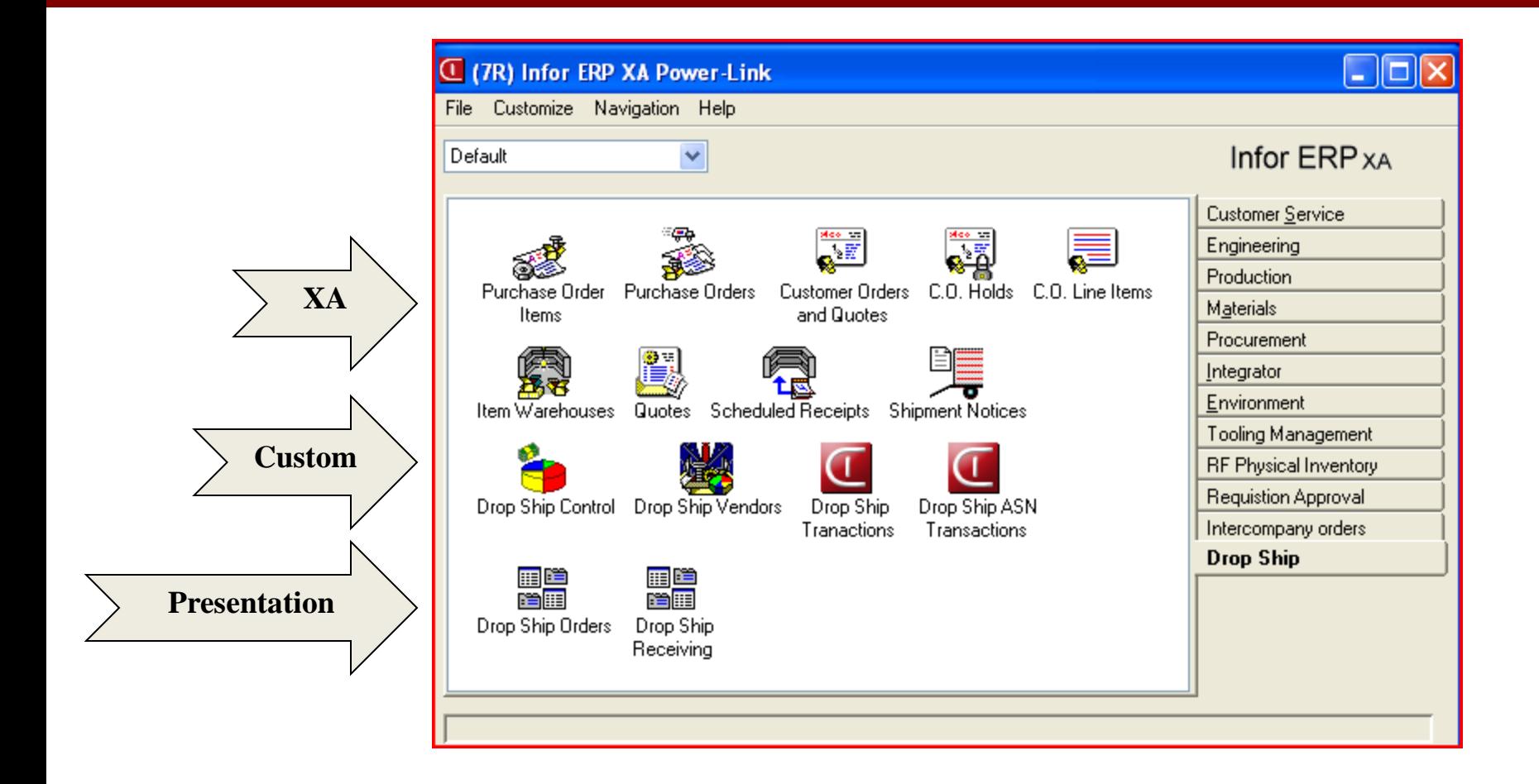

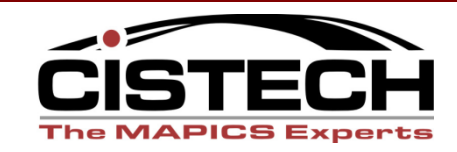

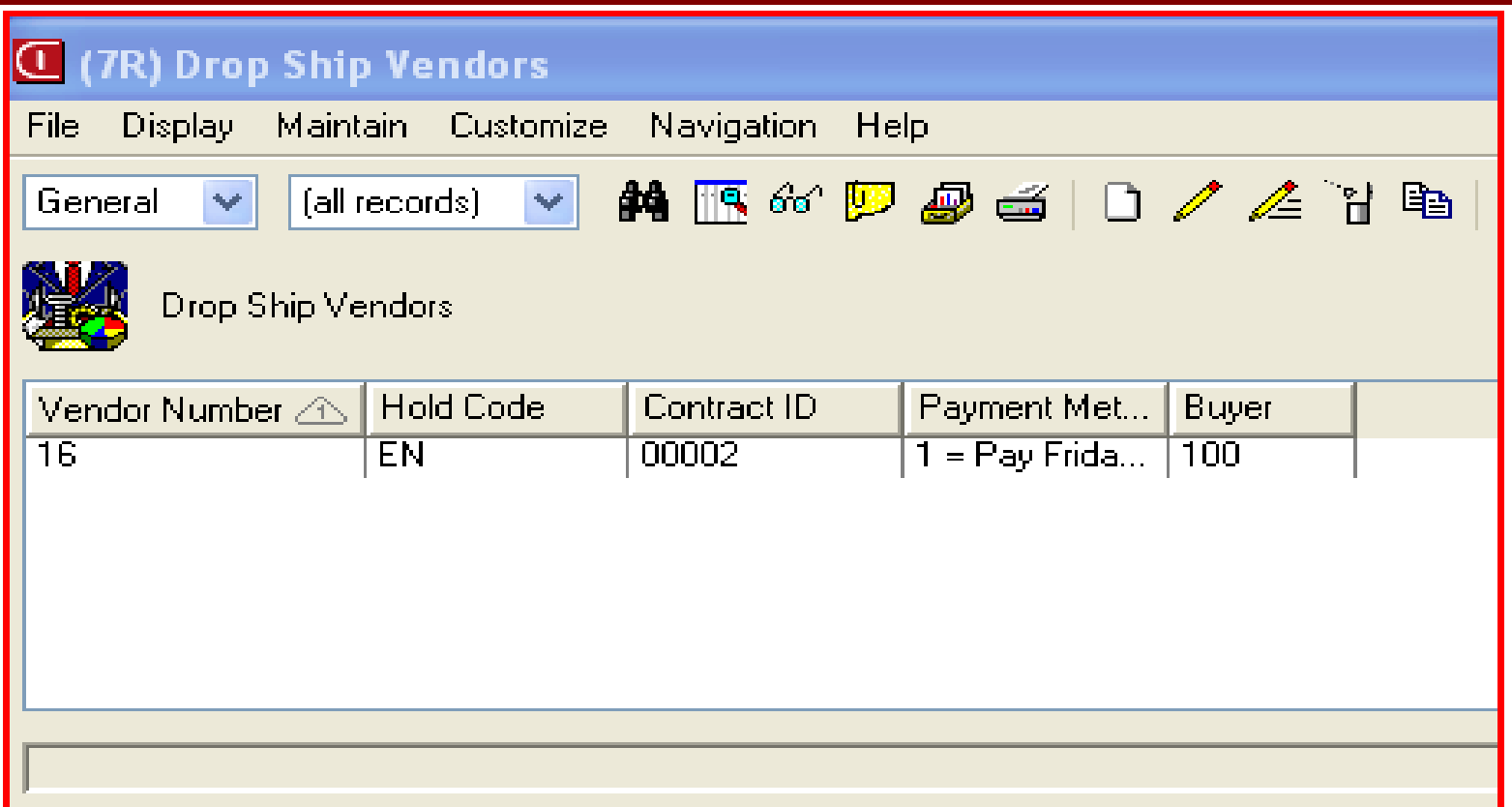

### Vendor related information

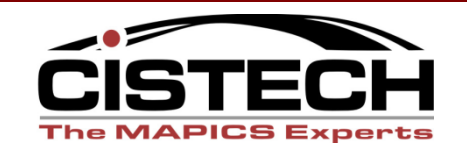

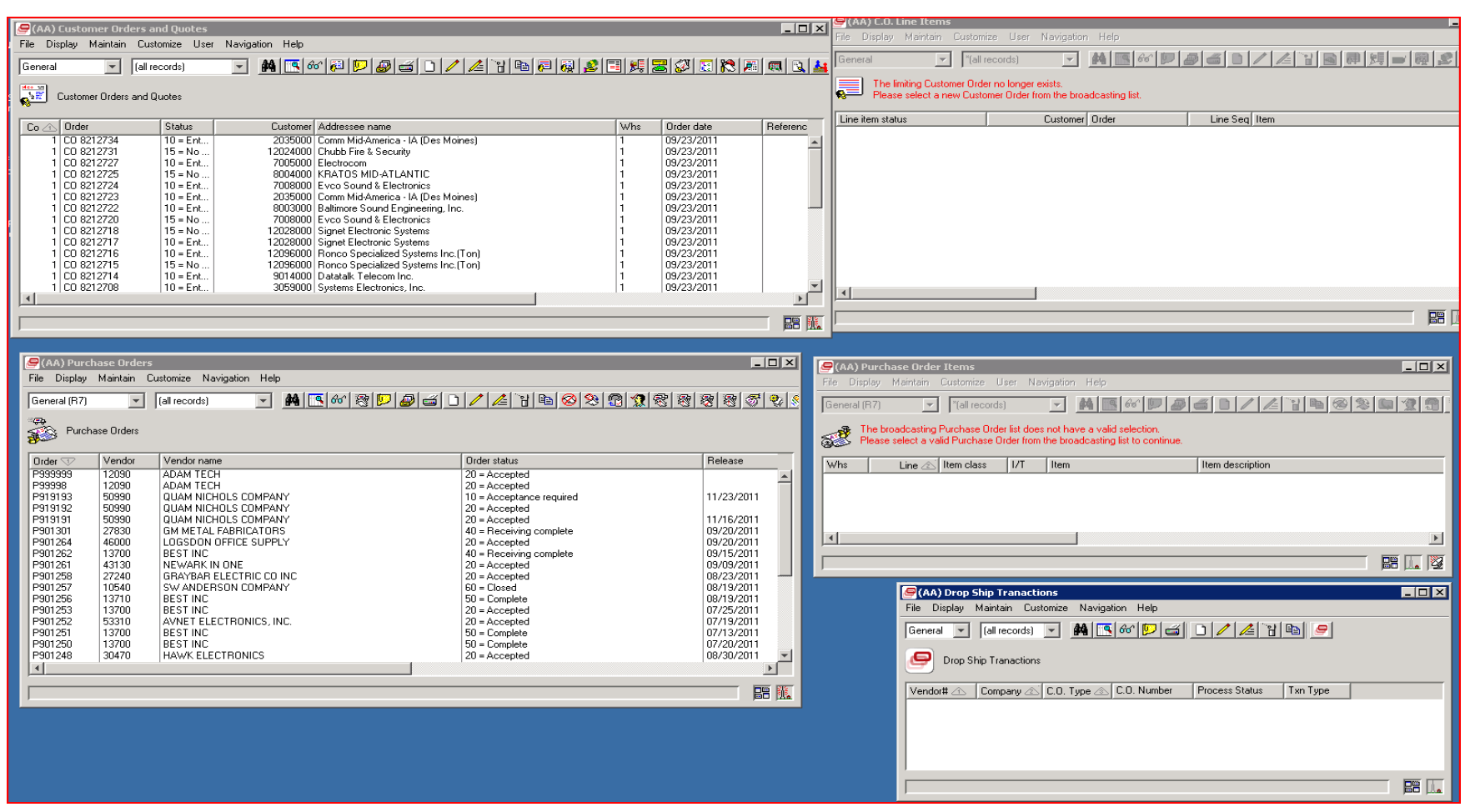

#### CO PO workbench with error transaction object

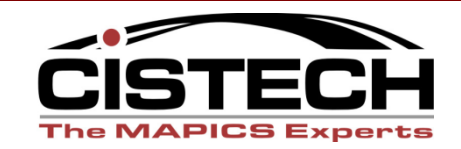

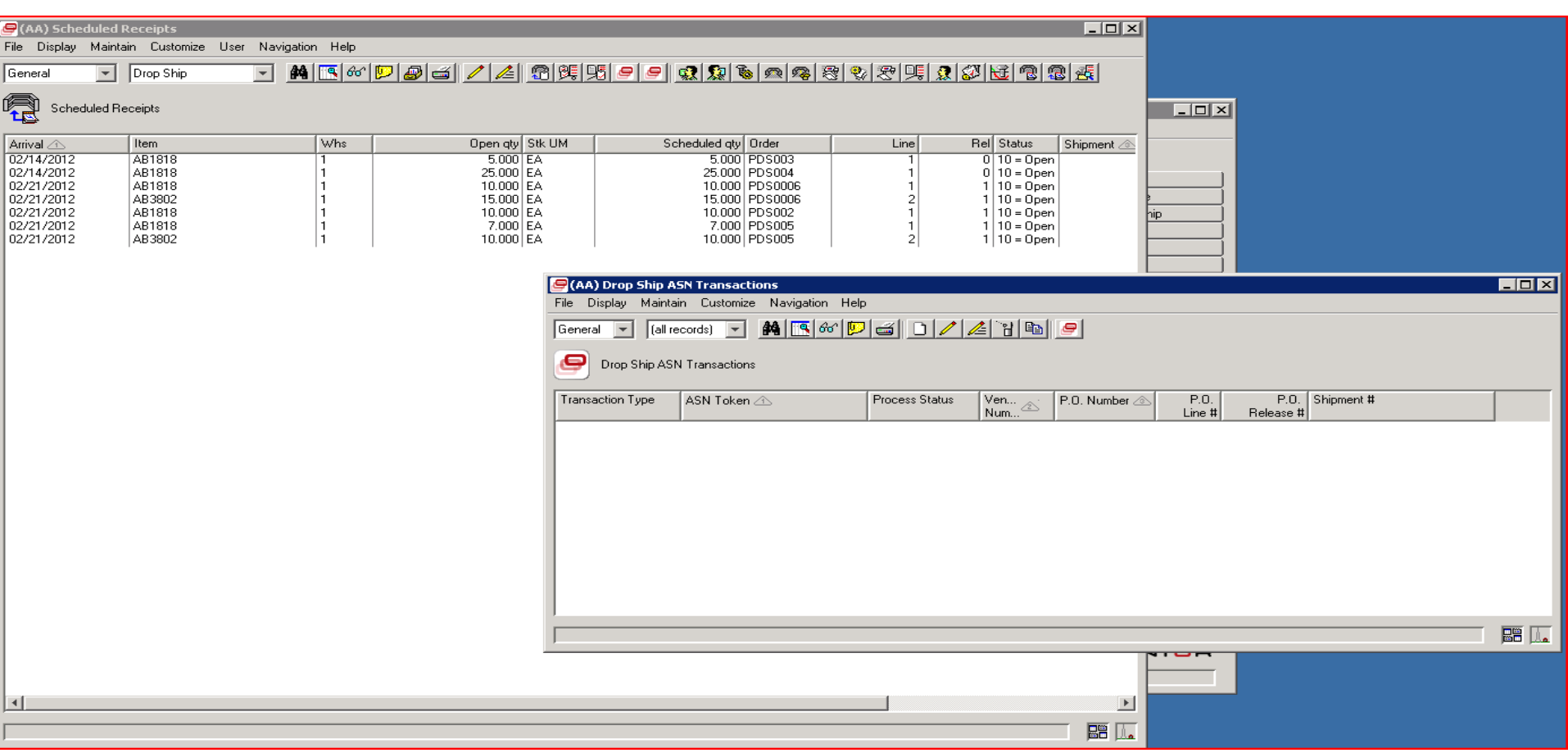

#### Receive, Pick, Ship, Financials, Error Txns

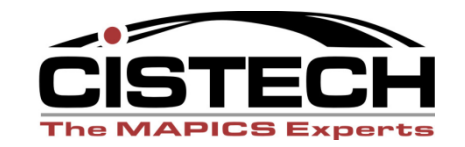

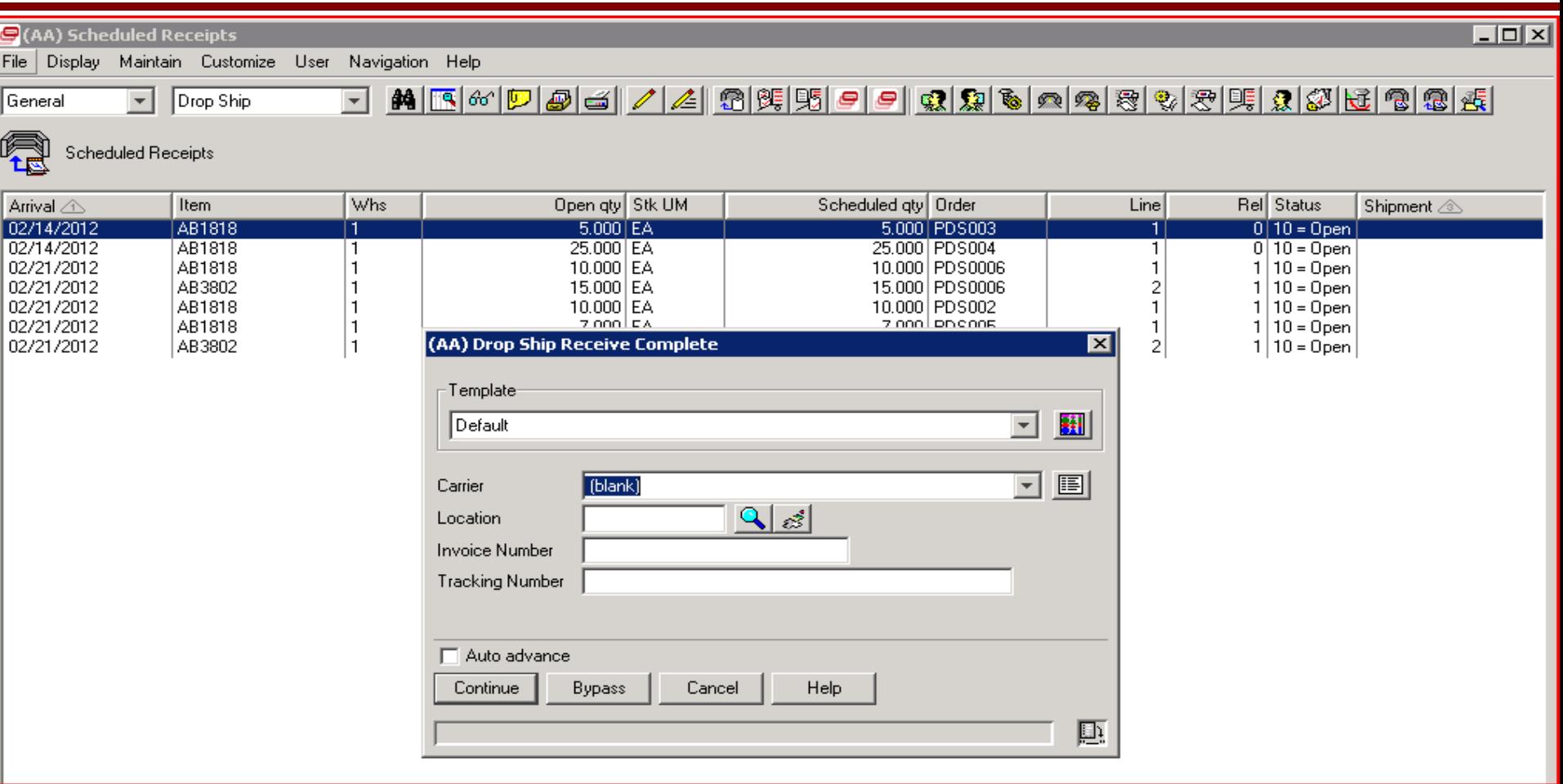

#### Transaction object with Template

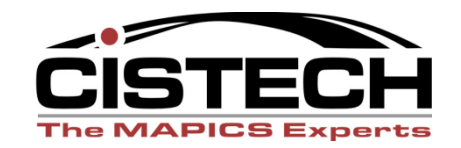

## **Requirement-Intercompany Orders**

- Company has multiple locations
- Some plants use parts produced by other plants
- Some plants use XA….some do not
- Need an easy way for using plants to create/maintain PO's and supplying plant to create/maintain CO's.
- Need to make sure lead times are acceptable

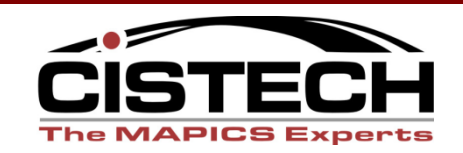

# **Approach(es)-Intercompany Orders**

### **Plants that use XA**

- Using plant creates PO in Procurement Mgmt
	- Automatically create a CO for supplying plant
- Using plant adds line item to PO
	- Checks to ensure acceptable lead time
	- Adds CO line item for supplying plant
- Maintain PO allowed only if outside 2 weeks. create/maintain PO's and supplying plant to create/maintain CO's.

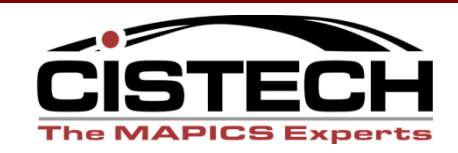

# **Approach(es)-Intercompany Orders**

### **Plants that don't use XA**

- Web access using Catavolt Extender Application
- Login to XA, initiate electronic requisition approval process (CISTECH solution)
- Approval of requisition creates PO
	- Checks to ensure acceptable lead time
	- Adds CO and CO line item for supplying plant

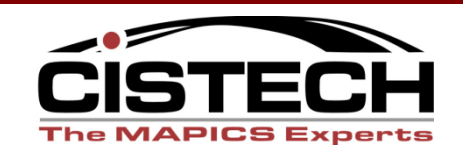

# **Approach(es)-Intercompany Orders**

### **Solution**

- When PO is created or maintained, System-Link will load the Customer Order, linking by user sequence and User defined fields
- Vendor Customer cross reference table for related information

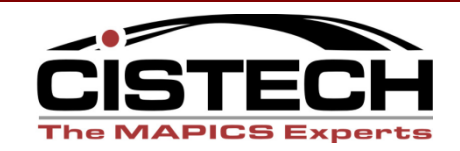

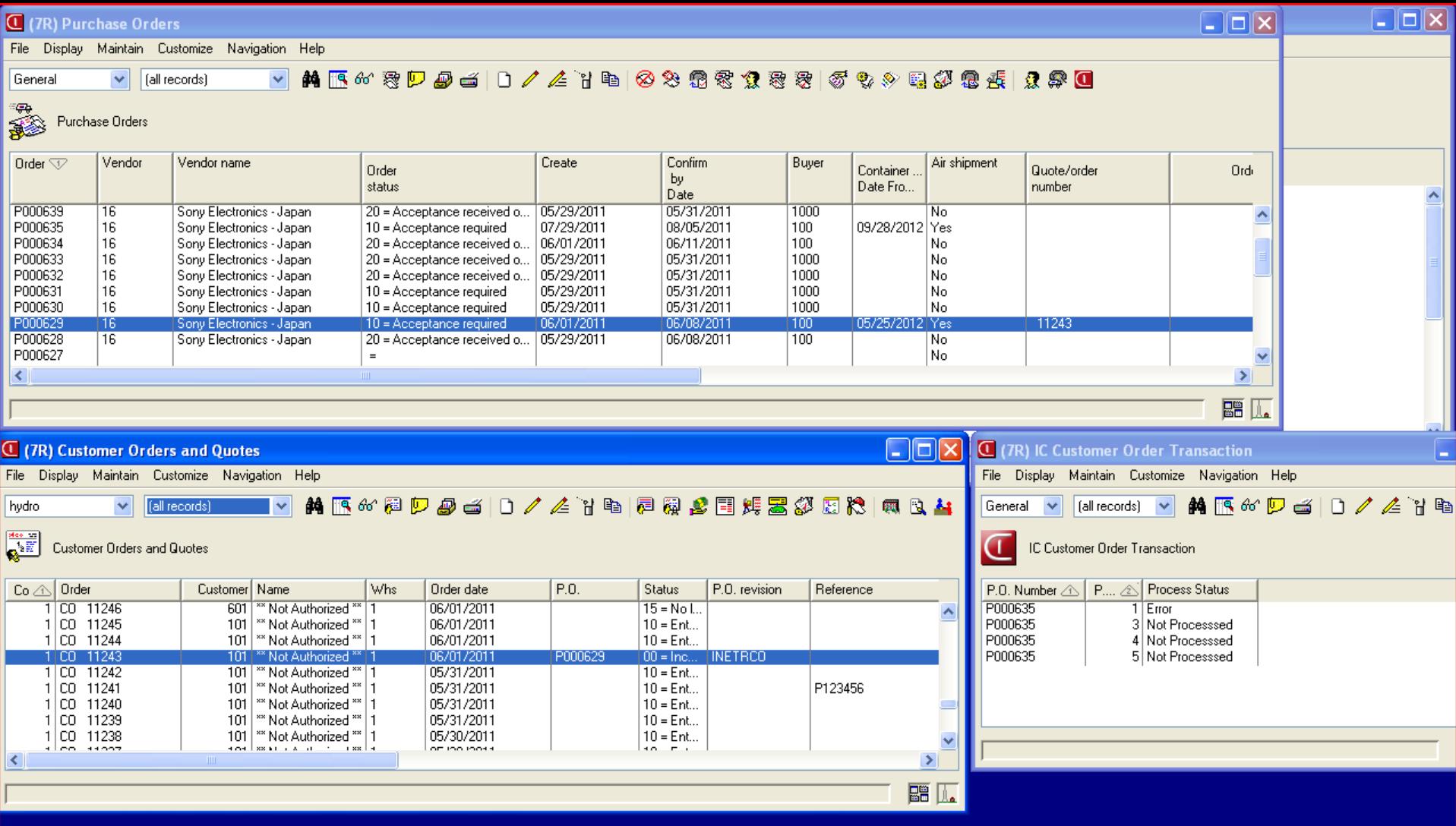

#### Workbench for working with transactions

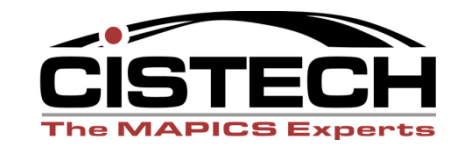

# **Development-Intercompany Orders**

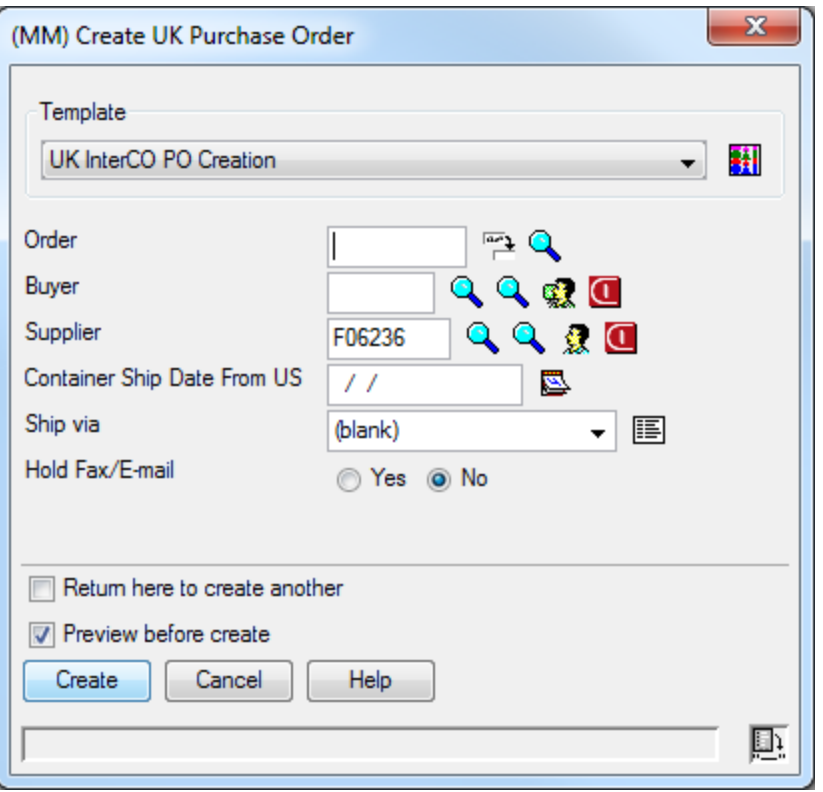

### Special template to default values and identify as an intercompany order

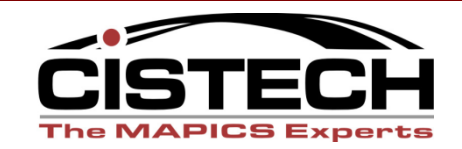

# **Development-Intercompany Orders**

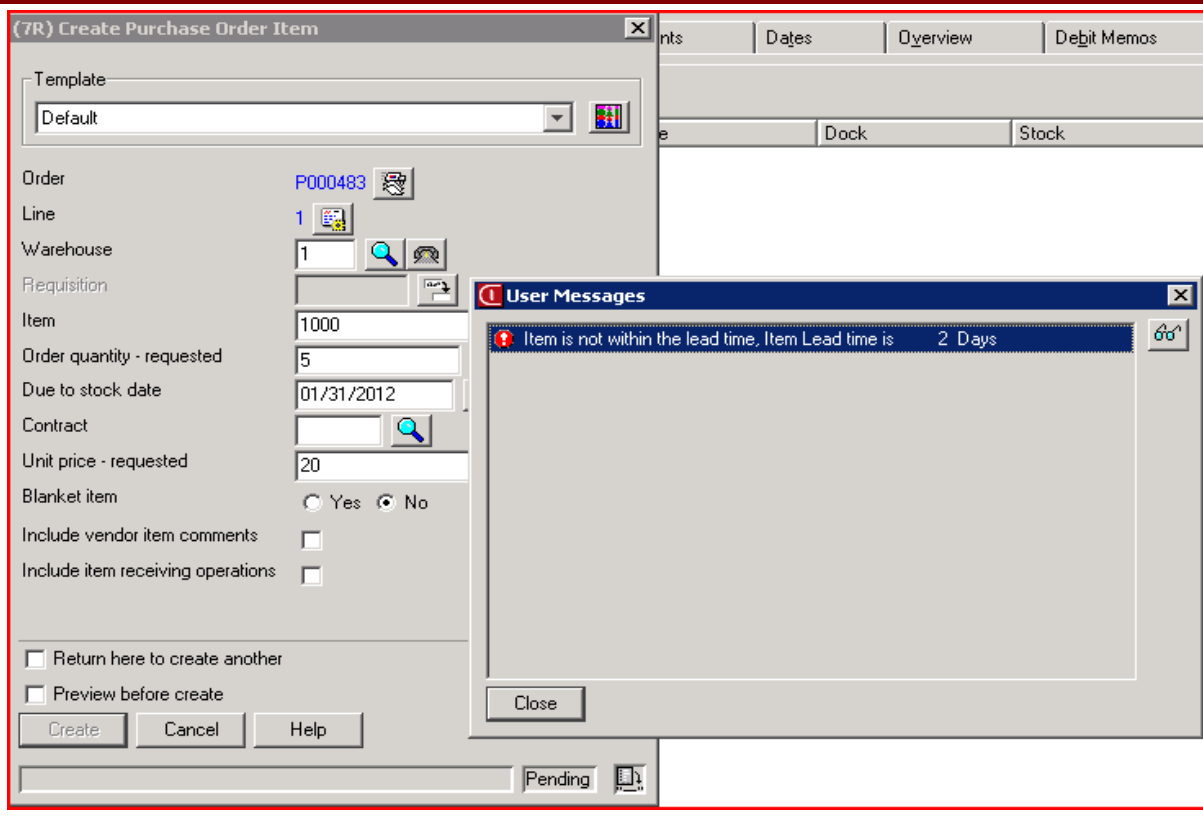

#### Custom edits to check dates against lead time

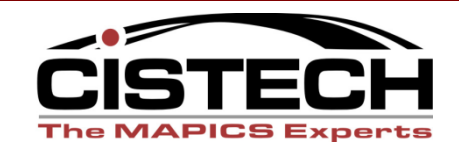

## **Development-Intercompany Orders**

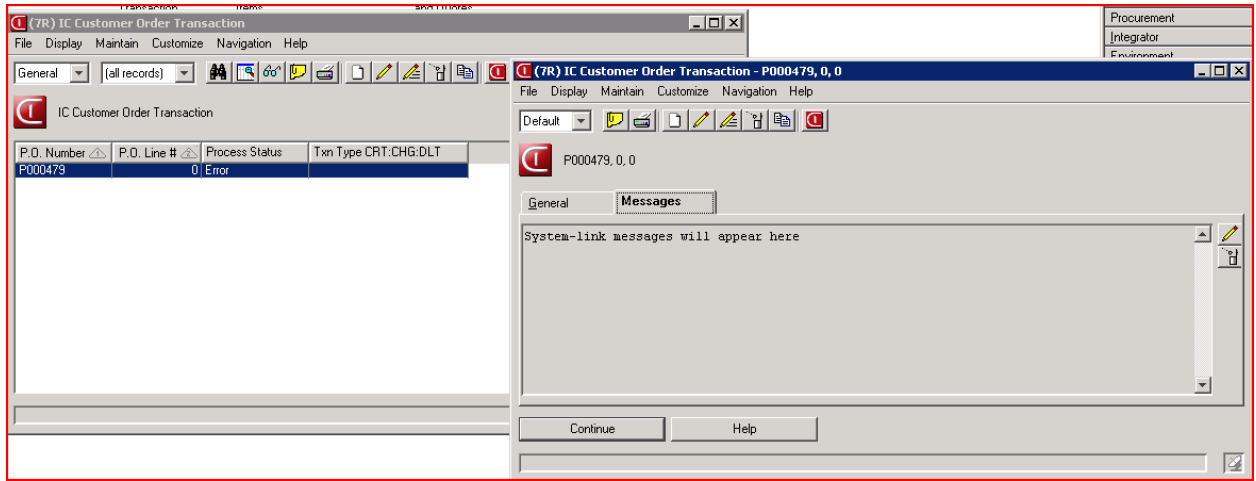

### Review errors and Reprocess from this object

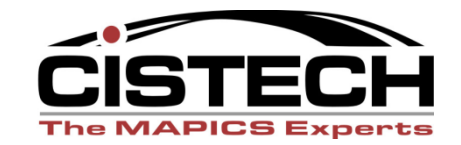

## **Requirement-Better Supplier Comm.**

- PO's are sent, need to confirm supplier can meet delivery date or propose an alternative
- XA needs to reflect actual status
- Minimize maintenance

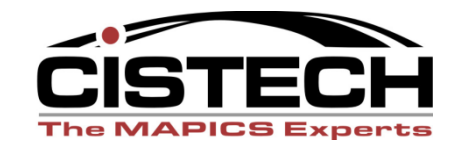

# **Approach-Better Supplier Comm.**

- Supplier accesses web application using Catavolt XA Extender
- Presented with PO information
- Accept PO
	- Creates VA transaction
- Propose change:  $\frac{1}{2}$  of order will ship one week late
	- Reduce quantity of initial PO Line item
	- Create second PO line item with new date/quantity

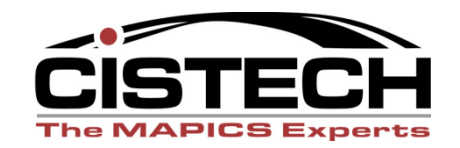

### **Development-Better Supplier Comm.**

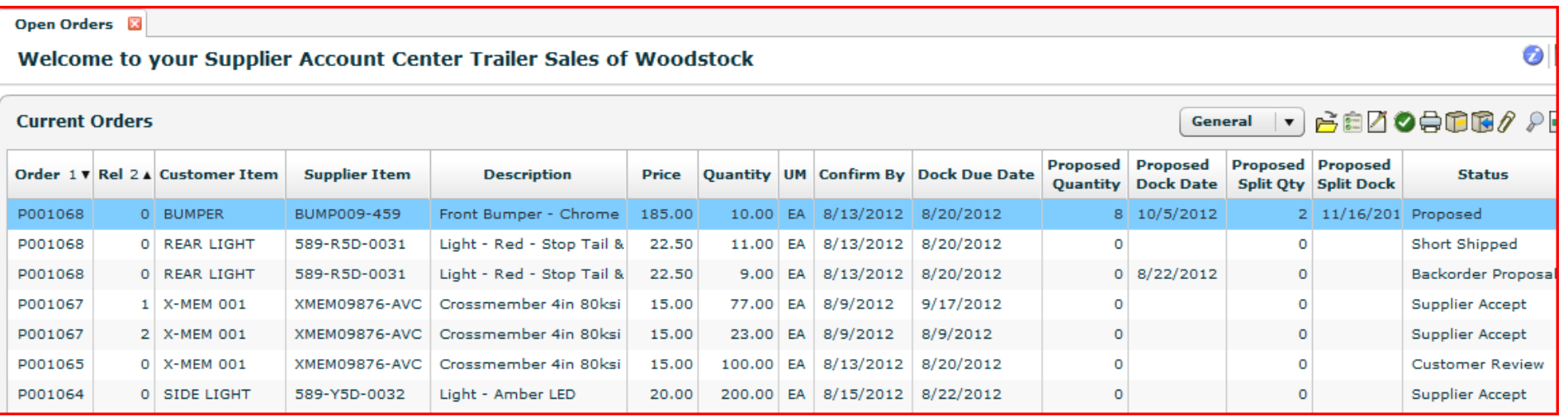

### Supplier has proposed new Dock Date and split Qty

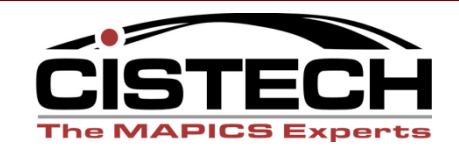

# **Development-Better Supplier Comm.**

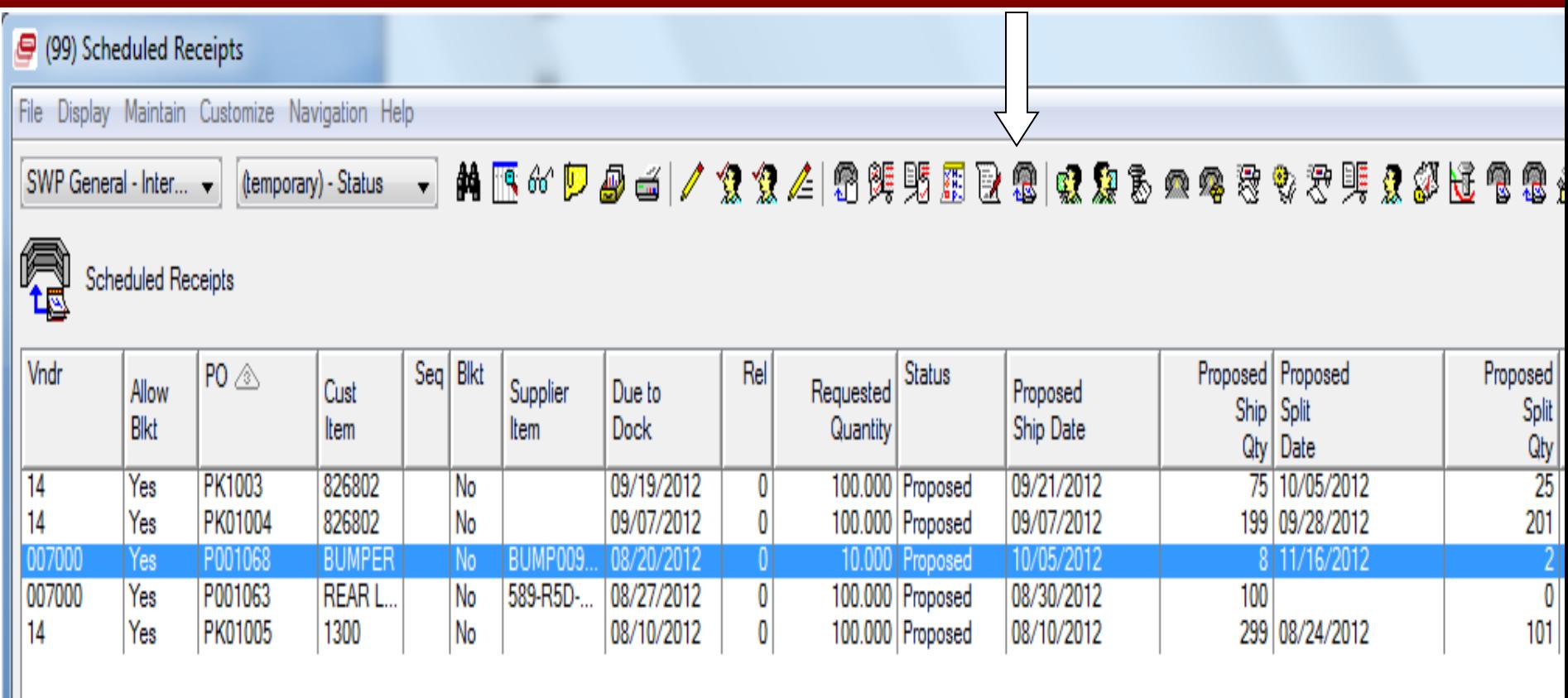

Select Scheduled Receipt to process and click the Accept Supplier Proposal Action. SL does the rest.

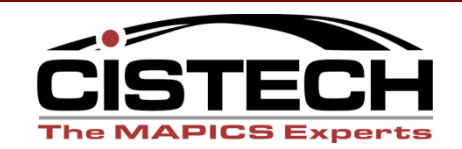

### **Development-Better Supplier Comm.**

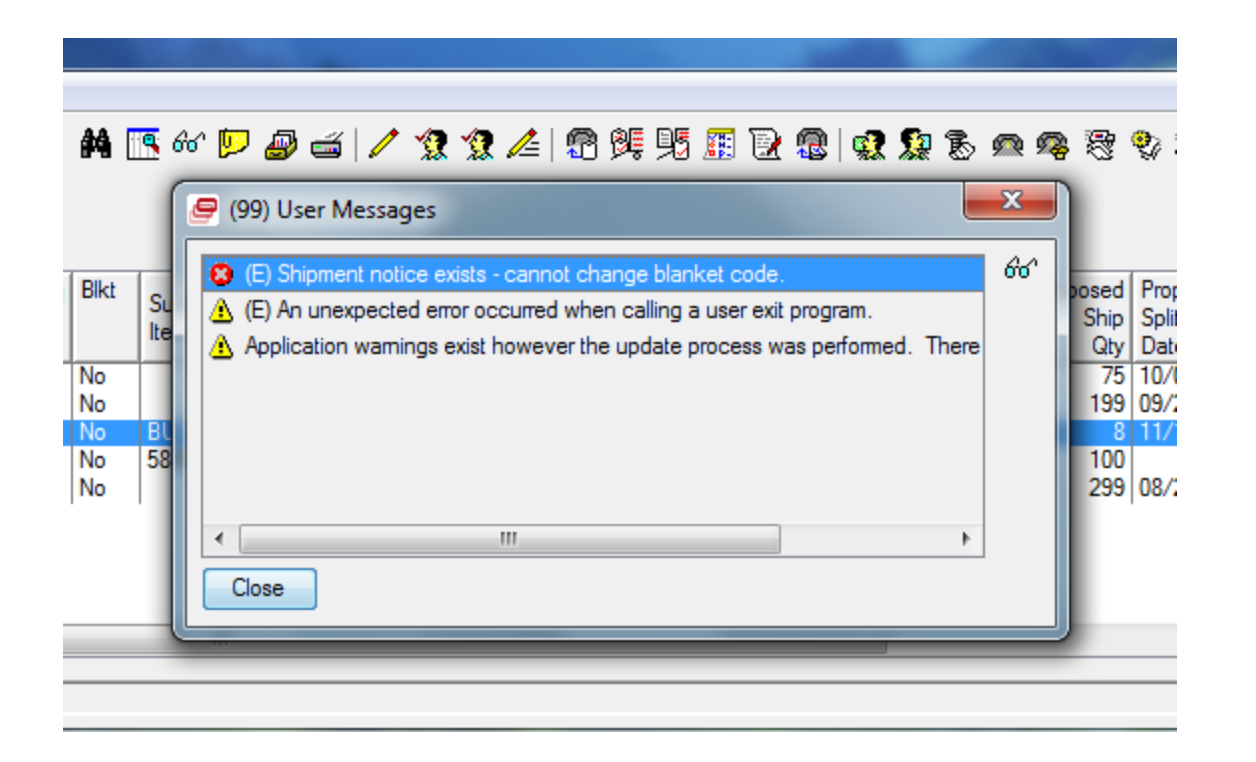

#### Handle error messages returned by System-Link

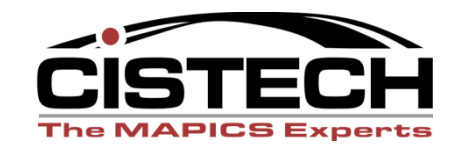

## **Requirement- Automated Cust Orders**

- Creation and maintenance of customer orders from large customer is time consuming
- Order information is available from their web site
- Automatically create and maintain customer orders in XA
- Minimize manual intervention

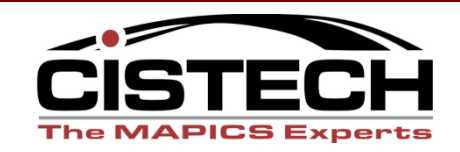

### **Approach- Automated Cust Orders**

- Extract orders into CSV file
- Automatically create CO's for new orders
- Automatically update existing CO's if date or quantities change
	- delete all lines and reload with the new demand

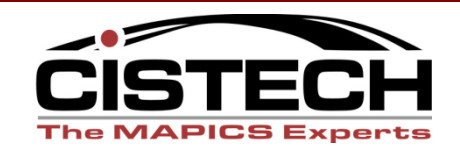

### **Enterprise Integrator + System Link**

- •Future of XA Development
- •Catavolt Extender adds to your toolkit
- •What are you waiting for?

–CISTECH can provide education or support pilot projects

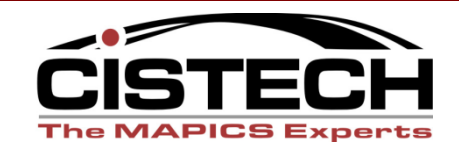